### Chapter 12

# **Pointers and Arrays**

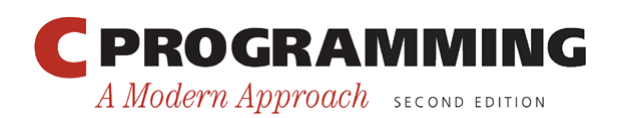

1

Copyright © 2008 W. W. Norton & Company. All rights reserved.

### Introduction

- C allows us to perform arithmetic—addition and subtraction—on pointers to array elements.
- This leads to an alternative way of processing arrays in which pointers take the place of array subscripts.
- The relationship between pointers and arrays in C is a close one.
- Understanding this relationship is critical for mastering C.

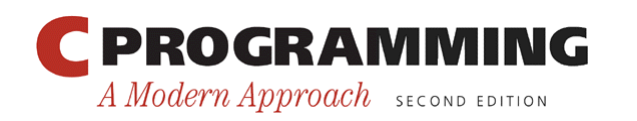

### Pointer Arithmetic

• Chapter 11 showed that pointers can point to array elements:

int a[10],  $*$ p;  $p = \&a[0];$ 

• A graphical representation:

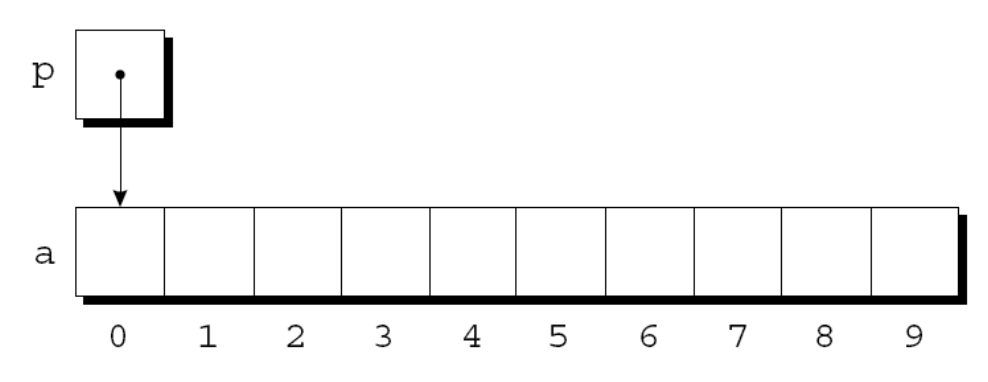

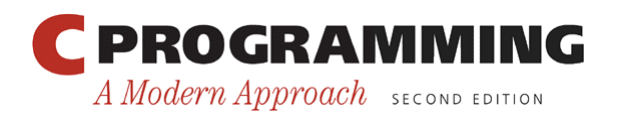

3

### Pointer Arithmetic

• We can now access  $a[0]$  through p; for example, we can store the value 5 in  $a[0]$  by writing

 $*_{p} = 5;$ 

• An updated picture:

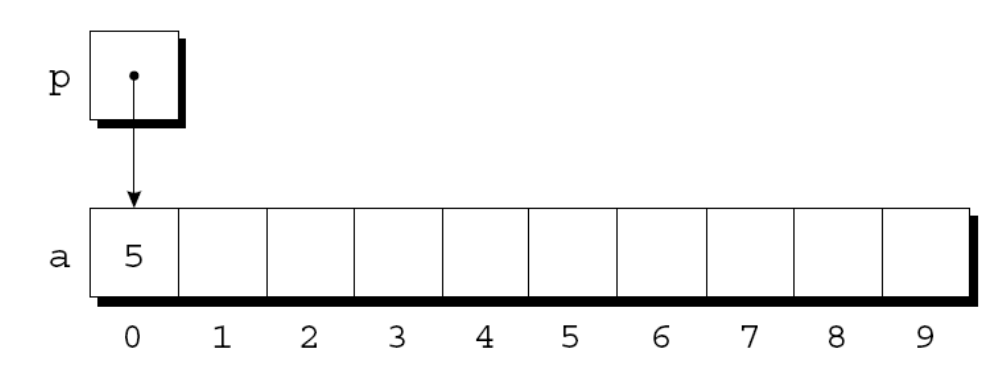

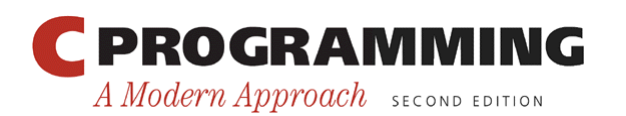

### Pointer Arithmetic

- If p points to an element of an array a, the other elements of a can be accessed by performing *pointer arithmetic* (or *address arithmetic*) on p.
- C supports three (and only three) forms of pointer arithmetic:
	- Adding an integer to a pointer
	- Subtracting an integer from a pointer
	- Subtracting one pointer from another

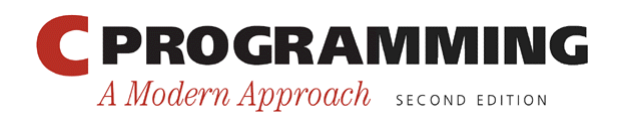

# Adding an Integer to a Pointer

- Adding an integer  $\vdash$  to a pointer p yields a pointer to the element  $\dot{\mathcal{L}}$  places after the one that p points to.
- More precisely, if p points to the array element a  $[i]$ , then  $p + j$  points to a  $[i+j]$ .
- Assume that the following declarations are in effect:

int a[10], \*p, \*q, i;

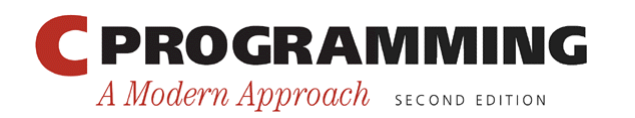

6

### Adding an Integer to a Pointer

• Example of pointer addition:

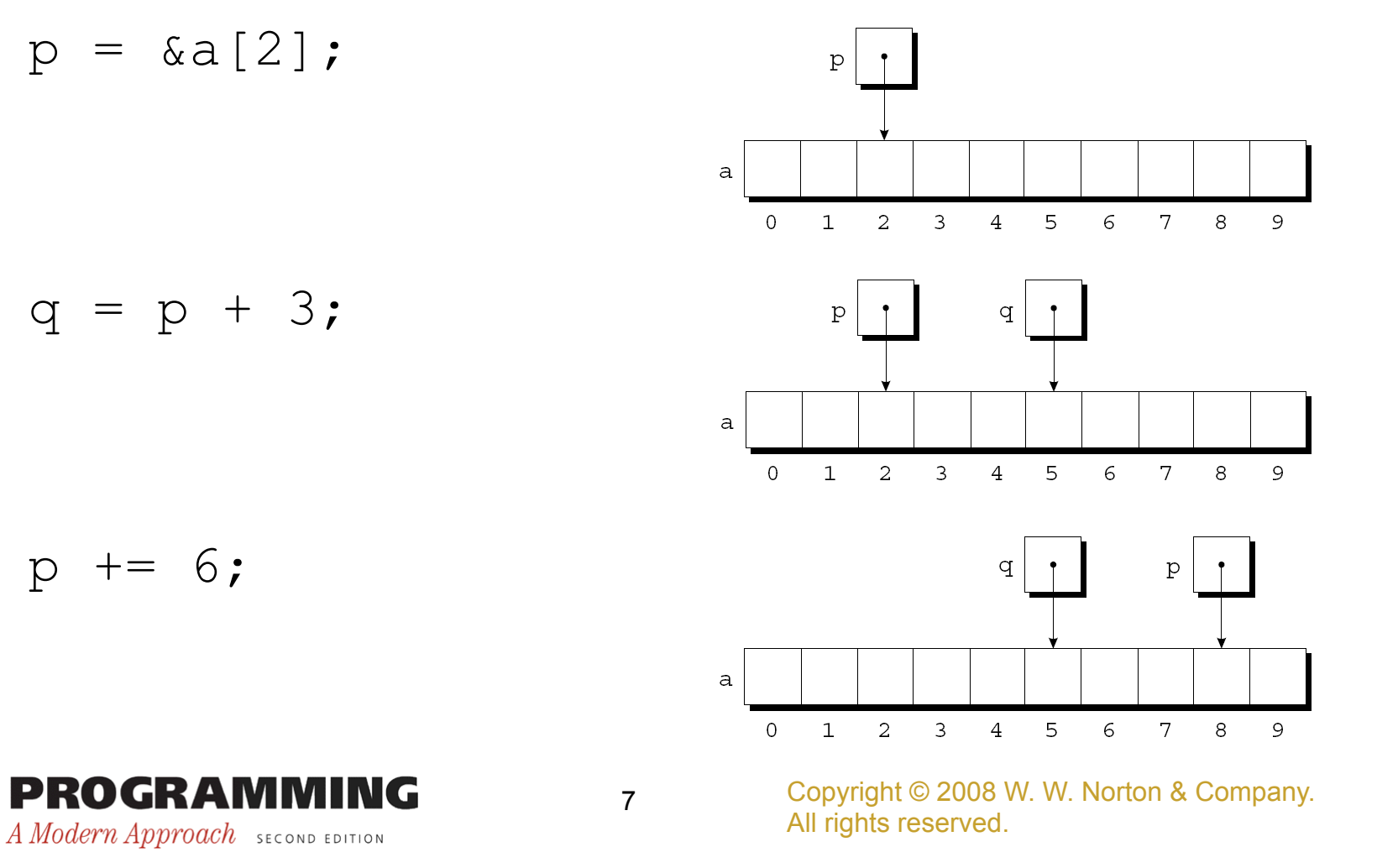

# Subtracting an Integer from a Pointer

• If p points to a [i], then  $p - j$  points to a [i-j].

8

• Example:

$$
p = \&a [8];
$$

$$
\begin{array}{c}\n\bullet \\
\bullet \\
\bullet\n\end{array}
$$

$$
q = p - 3;
$$

$$
p = 6;
$$

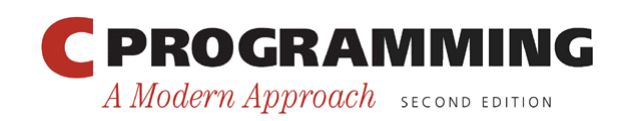

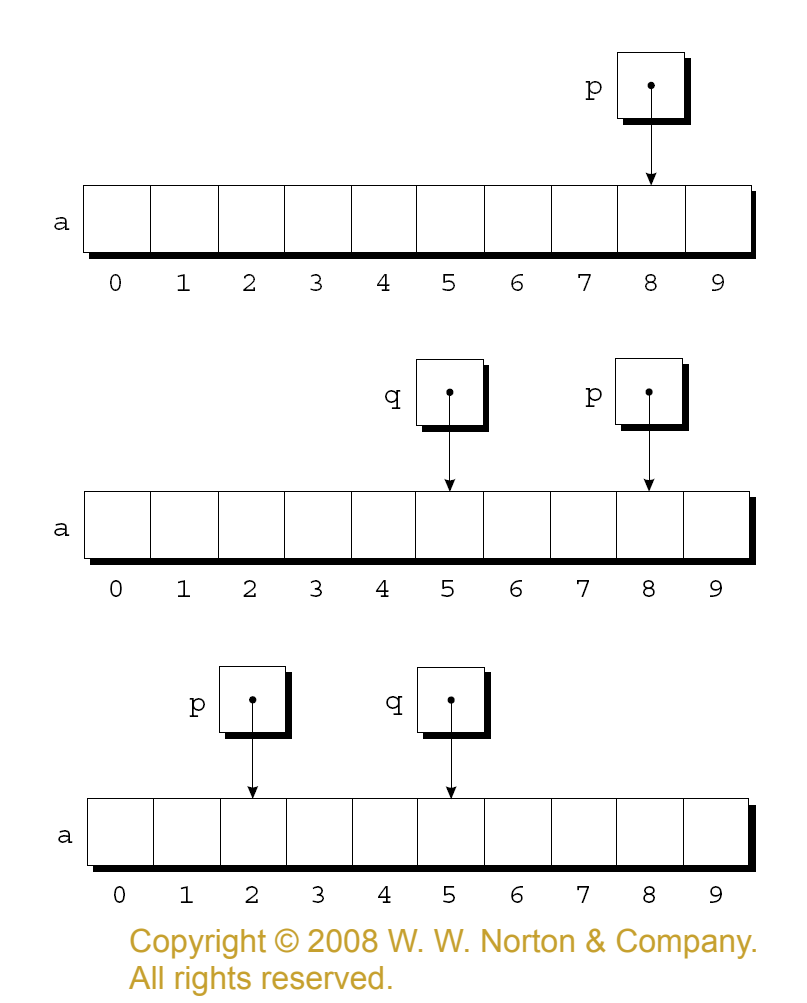

# Subtracting One Pointer from Another

- When one pointer is subtracted from another, the result is the distance (measured in array elements) between the pointers.
- If p points to a [i] and q points to a [j], then  $p q$  is equal to  $\pm$  -  $\overline{7}$ .
- Example:

A Modern Approach SECOND EDITION

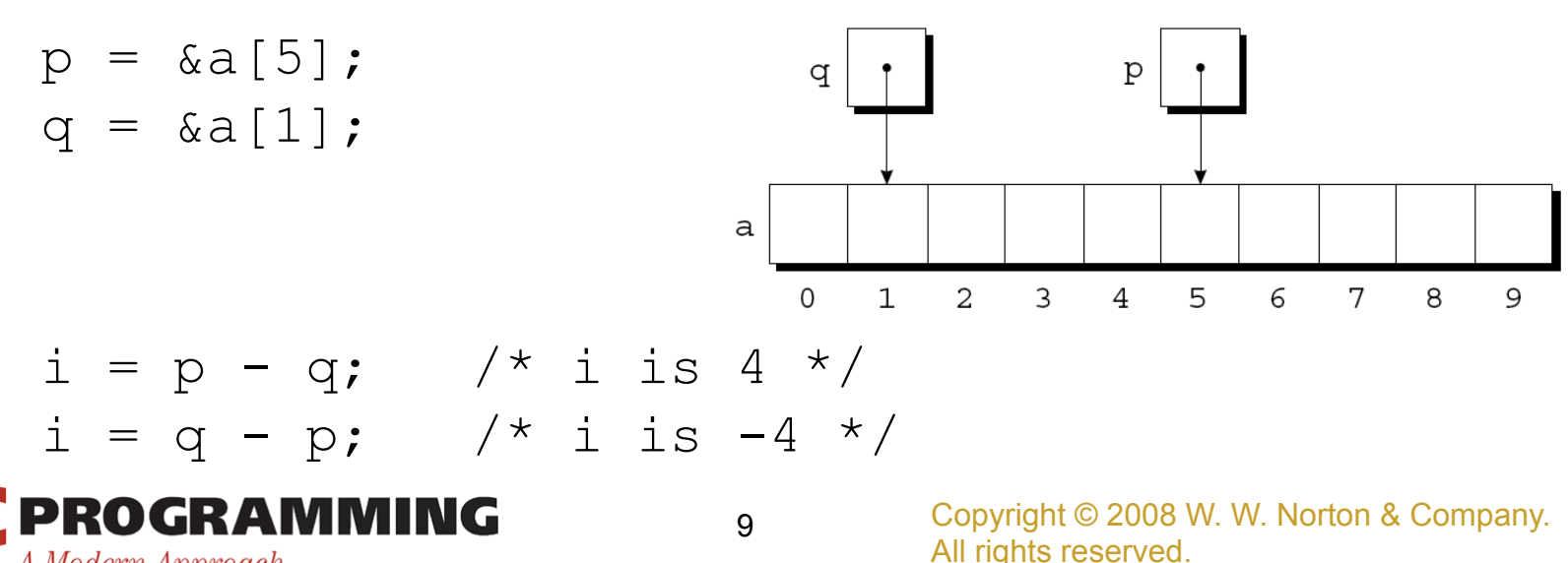

# Subtracting One Pointer from Another

- Operations that cause undefined behavior:
	- Performing arithmetic on a pointer that doesn't point to an array element
	- Subtracting pointers unless both point to elements of the same array

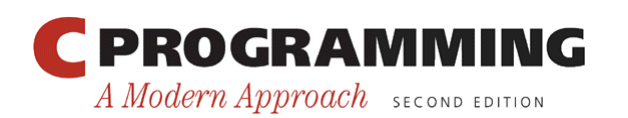

# Comparing Pointers

- Pointers can be compared using the relational operators  $(<, <=, >, >=)$  and the equality operators  $(==$  and  $!=$ ).
	- Using relational operators is meaningful only for pointers to elements of the same array.
- The outcome of the comparison depends on the relative positions of the two elements in the array.
- After the assignments

 $p = \&a[5]$ ;  $q = \&a[1]$ ;

the value of  $p \leq q$  is 0 and the value of  $p \geq q$  is 1.

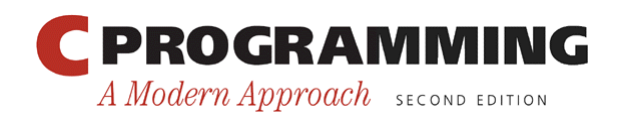

# Pointers to Compound Literals (C99)

- It's legal for a pointer to point to an element within an array created by a compound literal: int \*p =  $(int []) {3, 0, 3, 4, 1};$
- Using a compound literal saves us the trouble of first declaring an array variable and then making p point to the first element of that array:

$$
int a[] = {3, 0, 3, 4, 1};
$$
  
int \*p =  $\alpha a[0];$ 

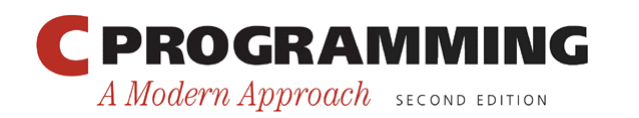

# Using Pointers for Array Processing

- Pointer arithmetic allows us to visit the elements of an array by repeatedly incrementing a pointer variable.
- A loop that sums the elements of an array a: #define N 10

```
int a[N], sum, *p;
… 
sum = 0;
for (p = \alpha a[0]; p < \alpha a[N]; p++)sum += *p;
```
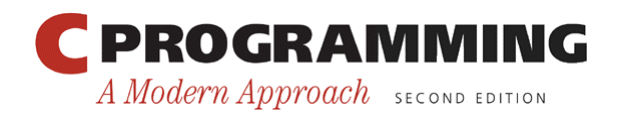

…

### Using Pointers for Array Processing

At the end of the first iteration:

At the end of the second iteration:

At the end of the third iteration:

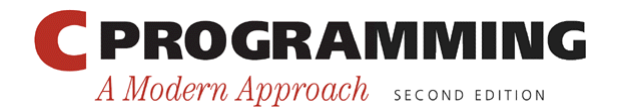

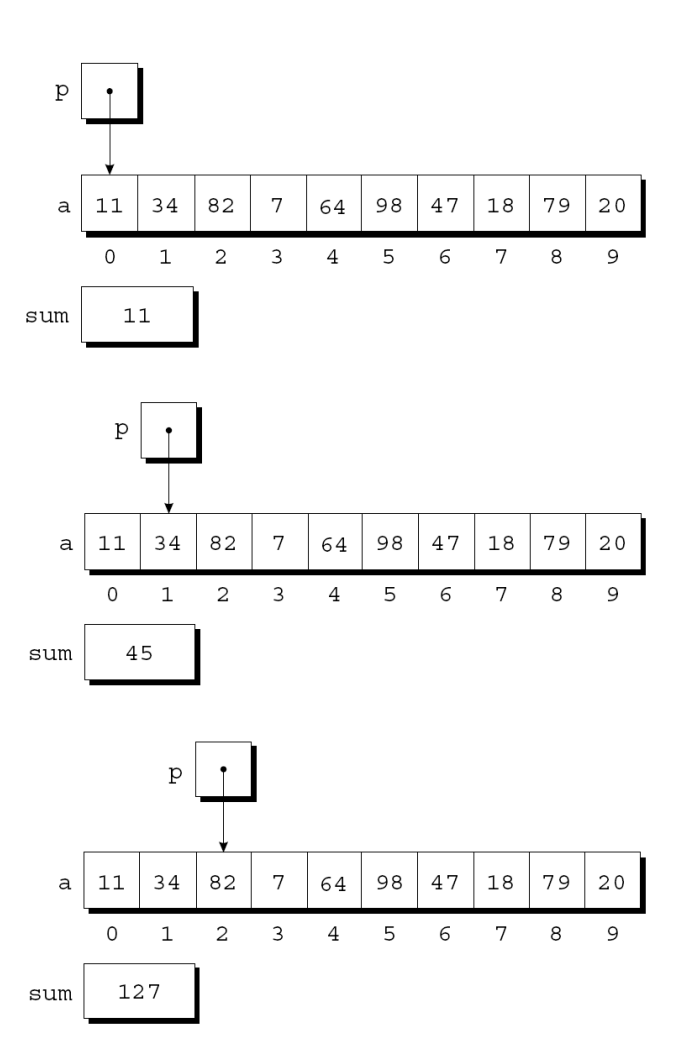

Copyright © 2008 W. W. Norton & Company. All rights reserved.

14

# Using Pointers for Array Processing

- The condition  $p \leq \alpha \in \mathbb{N}$  in the for statement deserves special mention.
- It's legal to apply the address operator to  $a[N]$ , even though this element doesn't exist.
- Pointer arithmetic may save execution time.
- However, some C compilers produce better code for loops that rely on subscripting.

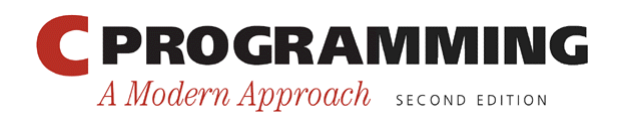

- C programmers often combine the  $*$  (indirection) and ++ operators.
- A statement that modifies an array element and then advances to the next element:

 $a[i++] = j;$ 

• The corresponding pointer version:

 $*p++ = j;$ 

• Because the postfix version of  $++$  takes precedence over \*, the compiler sees this as

 $*(p++) = j;$ 

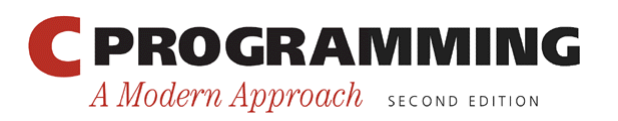

• Possible combinations of  $*$  and  $++$ :

*Expression Meaning*  \*p++ or \* (p++) Value of expression is \*p before increment; increment p later  $(\star_{p})$ ++ Value of expression is  $\star_{p}$  before increment; increment \*p later \*++p or  $*$  (++p) Increment p first; value of expression is  $\star_{p}$  after increment  $++*p$  or  $++(*p)$  Increment  $*p$  first; value of expression is  $\star_{p}$  after increment

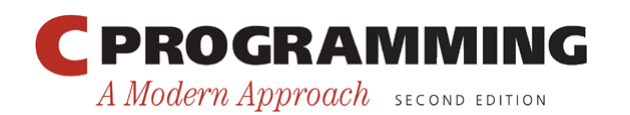

- The most common combination of  $*$  and  $++$  is  $*$  p ++, which is handy in loops.
- Instead of writing

```
for (p = \alpha a[0]; p < \alpha a[N]; p++)sum += *p;
```
to sum the elements of the array a, we could write

```
p = \&a[0];
while (p < \&a[N])sum += *p++;
```
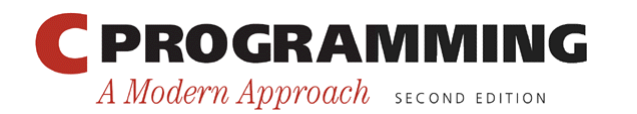

- The  $*$  and  $--$  operators mix in the same way as  $*$ and  $++$ .
- For an application that combines  $*$  and  $--$ , let's return to the stack example of Chapter 10.
- The original version of the stack relied on an integer variable named top to keep track of the "top-of-stack" position in the contents array.
- Let's replace top by a pointer variable that points initially to element 0 of the contents array:

int \*top ptr =  $\&$  contents  $[0]$ ;

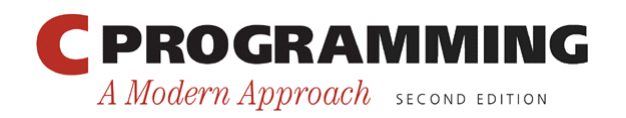

# Combining the **\*** and **++** Operators

• The new push and pop functions:

```
void push(int i) 
\{if (is full())
     stack overflow();
   else 
     *top ptr++ = i;
} 
int pop(void) 
\left\{ \right.if (is empty())
     stack underflow();
   else 
      return *--top_ptr; 
}
```
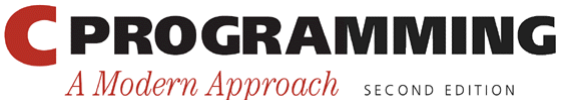

- Pointer arithmetic is one way in which arrays and pointers are related.
- Another key relationship:

*The name of an array can be used as a pointer to the first element in the array.* 

• This relationship simplifies pointer arithmetic and makes both arrays and pointers more versatile.

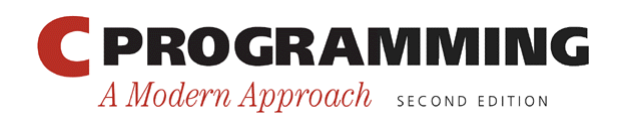

- Suppose that a is declared as follows: int  $a[10]$ ;
- Examples of using a as a pointer:

\*a = 7;  $/*$  stores 7 in a[0] \*/  $*(a+1) = 12;$  /\* stores 12 in a[1] \*/

• In general,  $a + i$  is the same as  $\& a[i]$ .

– Both represent a pointer to element i of a.

- Also,  $*(a+i)$  is equivalent to  $a[i]$ .
	- Both represent element i itself.

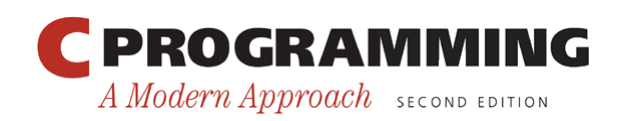

- The fact that an array name can serve as a pointer makes it easier to write loops that step through an array.
- Original loop:

for  $(p = \alpha a[0]; p < \alpha a[N]; p++)$ sum  $+=$  \*p;

• Simplified version:

for  $(p = a; p < a + N; p++)$ sum  $+=$  \*p;

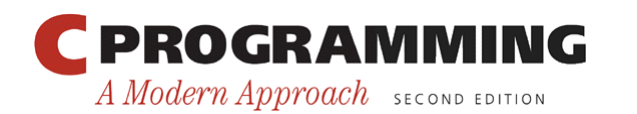

- Although an array name can be used as a pointer, it's not possible to assign it a new value.
- Attempting to make it point elsewhere is an error: while  $(*a != 0)$ a++; /\*\*\* WRONG \*\*\*/
- This is no great loss; we can always copy a into a pointer variable, then change the pointer variable:

```
p = a;while (*p != 0)p++;
```
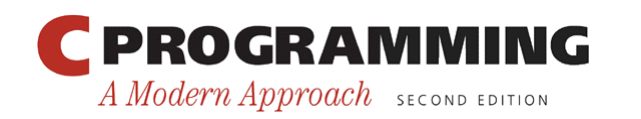

# Program: Reversing a Series of Numbers (Revisited)

- The reverse.c program of Chapter 8 reads 10 numbers, then writes the numbers in reverse order.
- The original program stores the numbers in an array, with subscripting used to access elements of the array.
- reverse3. c is a new version of the program in which subscripting has been replaced with pointer arithmetic.

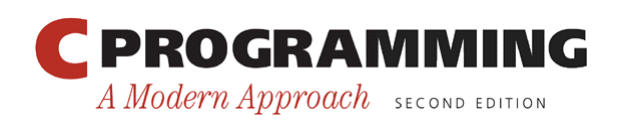

### **reverse3.c**

```
/* Reverses a series of numbers (pointer version) */ 
#include <stdio.h> 
#define N 10 
int main(void) 
\left\{ \right.int a[N], *p;
   printf("Enter %d numbers: ", N); 
  for (p = a; p < a + N; p++) scanf("%d", p); 
   printf("In reverse order:"); 
  for (p = a + N - 1; p \ge a; p--) printf(" %d", *p); 
  printf(''\n'');
   return 0; 
}
```
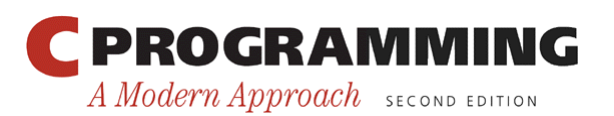

Copyright © 2008 W. W. Norton & Company. All rights reserved.

# Array Arguments (Revisited)

- When passed to a function, an array name is treated as a pointer.
- Example:

```
int find largest(int a[], int n)
{ 
   int i, max; 
  max = a[0];
  for (i = 1; i < n; i++)if (a[i] > max)max = a[i]; return max; 
}
```
• A call of find\_largest:

```
largest = find_largest(b, N);
```
This call causes a pointer to the first element of b to be assigned to a; the array itself isn't copied.

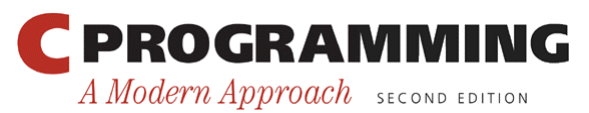

## Array Arguments (Revisited)

- The fact that an array argument is treated as a pointer has some important consequences.
- *Consequence 1:* When an ordinary variable is passed to a function, its value is copied; any changes to the corresponding parameter don't affect the variable.
- In contrast, an array used as an argument isn't protected against change.

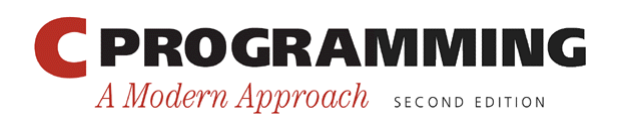

# Array Arguments (Revisited)

• For example, the following function modifies an array by storing zero into each of its elements: void store zeros(int a[], int n) { int i; for  $(i = 0; i < n; i++)$  $a[i] = 0;$ 

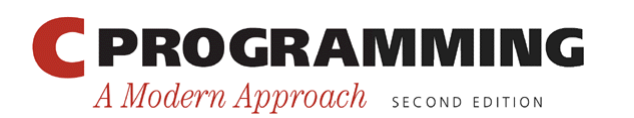

}

# Array Arguments (Revisited)

• To indicate that an array parameter won't be changed, we can include the word const in its declaration:

```
int find largest(const int a[], int n)
{ 
 … 
}
```
• If const is present, the compiler will check that no assignment to an element of a appears in the body of find\_largest.

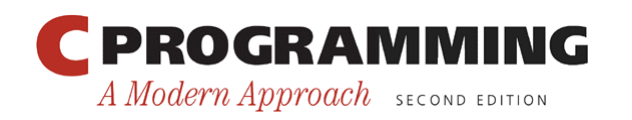

### Array Arguments (Revisited)

- *Consequence 2:* The time required to pass an array to a function doesn't depend on the size of the array.
- There's no penalty for passing a large array, since no copy of the array is made.

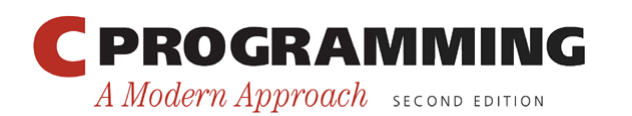

# Array Arguments (Revisited)

- *Consequence 3:* An array parameter can be declared as a pointer if desired.
- find largest could be defined as follows: int find largest(int \*a, int n)  $\left\{ \right\}$  … }
- Declaring a to be a pointer is equivalent to declaring it to be an array; the compiler treats the declarations as though they were identical.

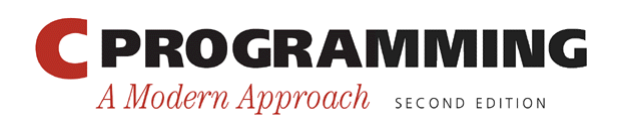

# Array Arguments (Revisited)

- Although declaring a *parameter* to be an array is the same as declaring it to be a pointer, the same isn't true for a *variable*.
- The following declaration causes the compiler to set aside space for 10 integers: int a $[10]$ ;
- The following declaration causes the compiler to allocate space for a pointer variable:

int \*a;

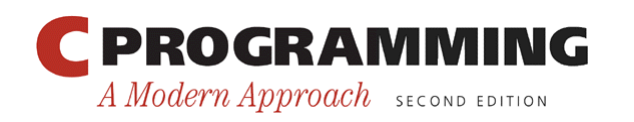

# Array Arguments (Revisited)

- In the latter case, a is not an array; attempting to use it as an array can have disastrous results.
- For example, the assignment  $*a = 0$ ; /\*\*\* WRONG \*\*\*/

will store 0 where a is pointing.

• Since we don't know where a is pointing, the effect on the program is undefined.

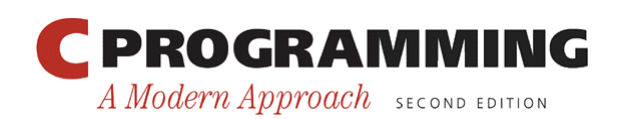

## Array Arguments (Revisited)

- *Consequence 4:* A function with an array parameter can be passed an array "slice" —a sequence of consecutive elements.
- An example that applies find largest to elements 5 through 14 of an array b:

```
largest = find largest(&b[5], 10);
```
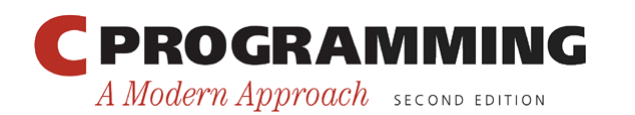

# Using a Pointer as an Array Name

• C allows us to subscript a pointer as though it were an array name:

```
#define N 10 
… 
int a[N], i, sum = 0, *p = a;
… 
for (i = 0; i < N; i++)sum += p[i];
The compiler treats p[i] as *(p+i).
```
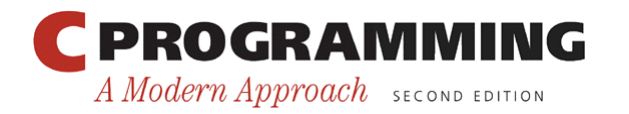

## Pointers and Multidimensional Arrays

- Just as pointers can point to elements of onedimensional arrays, they can also point to elements of multidimensional arrays.
- This section explores common techniques for using pointers to process the elements of multidimensional arrays.

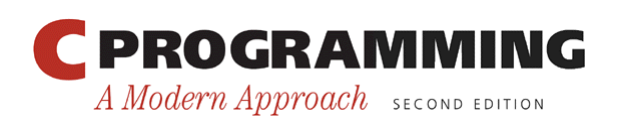

# Processing the Elements of a Multidimensional Array

- Chapter 8 showed that C stores two-dimensional arrays in row-major order.
- Layout of an array with *r* rows:

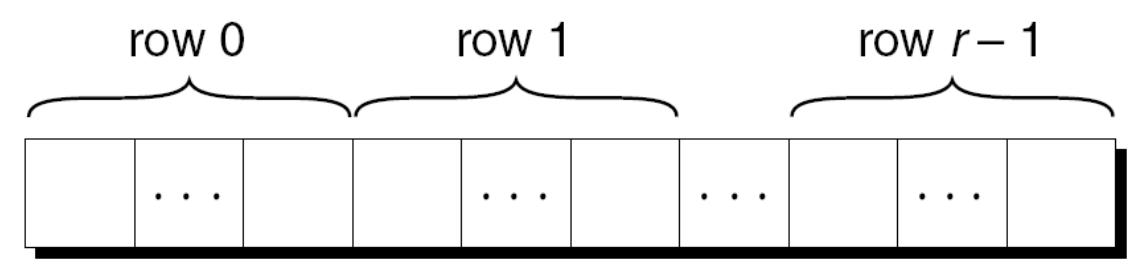

• If p initially points to the element in row 0, column 0, we can visit every element in the array by incrementing p repeatedly.

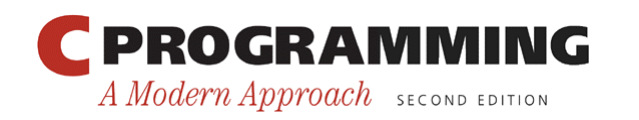

A Modern Approach SECOND EDITION

# Processing the Elements of a Multidimensional Array

• Consider the problem of initializing all elements of the following array to zero:

```
int a[NUM_ROWS][NUM_COLS];
```
• The obvious technique would be to use nested  $f \circ r$  loops: int row, col;

```
… 
for (row = 0; row < NUM ROWS; row++)
  for (col = 0; col < NUM COLS; col++)a[row][col] = 0;
```
• If we view a as a one-dimensional array of integers, a single loop is sufficient:

```
int *p; 
 … 
for (p = \alpha a[0][0]; p \leq \alpha a[NUMROWS-1][NUM COLS-1]; p++)*_{p} = 0;PROGRAMMING
                                          Copyright © 2008 W. W. Norton & Company. 
                                 39
```
All rights reserved.

# Processing the Elements of a Multidimensional Array

- Although treating a two-dimensional array as onedimensional may seem like cheating, it works with most C compilers.
- Techniques like this one definitely hurt program readability, but—at least with some older compilers—produce a compensating increase in efficiency.
- With many modern compilers, though, there' s often little or no speed advantage.

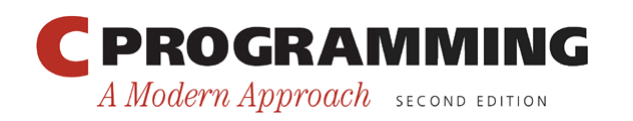

# Processing the Rows of a Multidimensional Array

- A pointer variable p can also be used for processing the elements in just one *row* of a twodimensional array.
- To visit the elements of row i, we'd initialize p to point to element 0 in row  $\pm$  in the array a:

$$
p = \alpha a[i][0];
$$

or we could simply write

$$
p = a[i];
$$

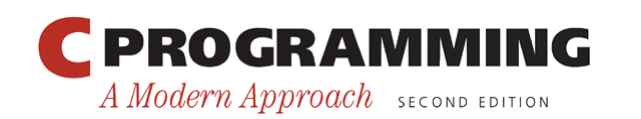

# Processing the Rows of a Multidimensional Array

- For any two-dimensional array a, the expression a [i] is a pointer to the first element in row i.
- To see why this works, recall that  $a[i]$  is equivalent to  $*(a + i)$ .
- Thus,  $\&a[i][0]$  is the same as  $\&(*(a[i]+0)),$ which is equivalent to  $\&*a[i]$ .
- This is the same as  $a[i]$ , since the  $\&$  and  $*$ operators cancel.

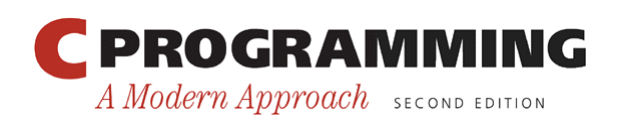

# Processing the Rows of a Multidimensional Array

- A loop that clears row i of the array a: int a[NUM ROWS][NUM COLS], \*p, i; … for  $(p = a[i]; p < a[i] + NUM COLS; p++)$  $*_{\mathcal{D}} = 0;$
- Since  $a[i]$  is a pointer to row i of the array  $a$ , we can pass  $a[i]$  to a function that's expecting a onedimensional array as its argument.
- In other words, a function that's designed to work with one-dimensional arrays will also work with a row belonging to a two-dimensional array.

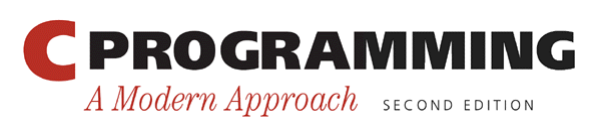

## Processing the Rows of a Multidimensional Array

- Consider find largest, which was originally designed to find the largest element of a onedimensional array.
- We can just as easily use find largest to determine the largest element in row i of the twodimensional array a:

```
largest = find largest(a[i], NUM COLS);
```
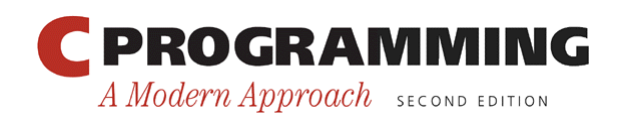

# Processing the Columns of a Multidimensional Array

- Processing the elements in a *column* of a twodimensional array isn't as easy, because arrays are stored by row, not by column.
- A loop that clears column i of the array a: int a[NUM ROWS][NUM COLS], (\*p)[NUM COLS], i; … for  $(p = \alpha a[0]; p < \alpha a[NUM~ROWS]; p++)$  $(*p)$  [i] = 0;

![](_page_44_Picture_4.jpeg)

## Using the Name of a Multidimensional Array as a Pointer

- The name of *any* array can be used as a pointer, regardless of how many dimensions it has, but some care is required.
- Example:

```
int a[NUM ROWS][NUM COLS];
a is not a pointer to a [0][0]; instead, it's a pointer to a
[0].
```
- C regards a as a one-dimensional array whose elements are one-dimensional arrays.
- When used as a pointer, a has type int  $(*)$  [NUM COLS] (pointer to an integer array of length NUM\_COLS).

![](_page_45_Picture_7.jpeg)

## Using the Name of a Multidimensional Array as a Pointer

- Knowing that a points to a [0] is useful for simplifying loops that process the elements of a two-dimensional array.
- Instead of writing

for  $(p = \&a[0]; p < \&a[NUM~ROWS]; p++)$  $(*p)[i] = 0;$ 

to clear column i of the array a, we can write

for  $(p = a; p < a + NUM$  ROWS;  $p++)$  $(*p)[i] = 0;$ 

![](_page_46_Picture_7.jpeg)

# Using the Name of a Multidimensional Array as a Pointer

- We can "trick" a function into thinking that a multidimensional array is really one-dimensional.
- A first attempt at using using find largest to find the largest element in a:

```
largest = find largest(a, NUM ROWS * NUM COLS);
  /* WRONG */
```
This an error, because the type of a is  $int (*)$  [NUM COLS] but find largest is expecting an argument of type int  $*$ .

• The correct call:

```
largest = find largest(a[0], NUM ROWS * NUM COLS);
a [0] points to element 0 in row 0, and it has type int *(after conversion by the compiler).
```
![](_page_47_Picture_8.jpeg)

- Pointers are allowed to point to elements of variable-length arrays (VLAs).
- An ordinary pointer variable would be used to point to an element of a one-dimensional VLA: void f(int n)  $\{$ int  $a[n]$ , \*p;  $p = a$ ;

![](_page_48_Picture_4.jpeg)

…

}

- When the VLA has more than one dimension, the type of the pointer depends on the length of each dimension except for the first.
- A two-dimensional example:

```
void f(int m, int n) 
\left\{ \right.int a[m][n], (*p)[n];
  p = a;
 … 
}
```
Since the type of p depends on n, which isn't constant, p is said to have a *variably modified type.*

![](_page_49_Picture_6.jpeg)

- The validity of an assignment such as  $p = a \text{ can}' t$ always be determined by the compiler.
- The following code will compile but is correct only if m and n are equal:

```
int a[m][n], (*p)[m];
p = a;
```
• If m is not equal to n, any subsequent use of  $p$  will cause undefined behavior.

![](_page_50_Picture_6.jpeg)

- Variably modified types are subject to certain restrictions.
- The most important restriction: the declaration of a variably modified type must be inside the body of a function or in a function prototype.

![](_page_51_Picture_4.jpeg)

- Pointer arithmetic works with VLAs.
- A two-dimensional VLA: int  $a[m][n]$ ;
- A pointer capable of pointing to a row of a: int (\*p)[n];
- A loop that clears column i of a:

for  $(p = a; p < a + m; p++)$  $(*p) [i] = 0;$ 

![](_page_52_Picture_7.jpeg)